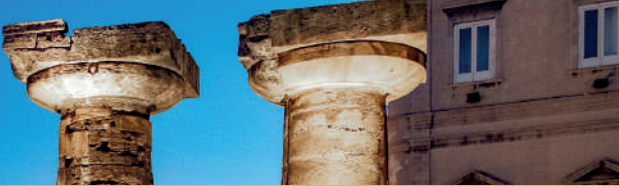

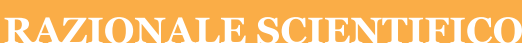

Il convegno si inserisce in un programma di attività formative promosse dalla Sezione Regionale SIGU (Società Italiana di Genetica Umana) per Puglia e Basilicata, ponendosi come obiettivo quello di affrontare tematiche che definiscano il ruolo e le attività della Genetica Medica in epoca prenatale, in ambito oncologico e nel percorso diagnostico delle patologie del neurosviluppo su base genetica. Un confronto tra le<br>diverse realtà cliniche e di laboratorio con lo scopo di meglio uniformare, in linea con le linee guida nazionali e internazionali, i percorsi diagnostici.

#### **AUTORITÀ**

V.G. Colacicco ASL TA S. Minerba ASL TA M. Leone ASL TA N. Ditaranto Univ. deali studi Aldo Moro - Ba E. Di Gregorio Regione Puglia F. Amati Regione Puglia

M. Durini  $\overline{ONB}$  Puglia e Basilicata G. Annichiarico

 $CoReMax$ 

#### **RELATORI MODERATORI**

G. Boero Osp. SS. Annunziata - TA

V. Cecinati Osp. SS. Annunziata - TA L. De Cosmo Osp. SS. Annunziata - TA D. Dell'Edera Osp. Madonna delle Grazie - MT M. Di Giacomo A.O.R. San Carlo - PZ A. Di Gregorio R. Ficarella Osp. Di Venere - BA A. Iolascon Univ. Federico II - NA **S. Mauro** Osp. Vito Fazzi - LE G. Merla Univ. Federico II - NA O. Palumbo IRCCS Casa Sollievo Sofferenza S.G. Univ. degli Studi Aldo Moro - BA Rotondo (FG) **D. Pastore** 

Osp. A. Perrino - BR

**M. Patruno**  $\overline{RCCS}$  Ist. Tumori G. Paolo II - BA **B.** Pilato IRCCS Ist. Tumori G. Paolo II - BA M. L. Pisaturo A.O.R. San Carlo - PZ S. Pisconti Osp. Moscati - TA E. Ponzi Osp. Di Venere - BA **G. Rembouskos** Osp. Di Venere - BA N. Resta Univ. degli Studi Aldo Moro - BA **R.** Santacroce Univ. degli Studi di Foggia

**M.** Tampoia Osp. SS. Annunziata - TA **M. Ventura** 

L'evento id 2007 - 381064 ed. 1 è stato accreditato ECM per n° 100 partecipanti e attribuisce n. 6 crediti. L'evento è gratuito ed è rivolto a Medici Chirurghi (tutte le discipline), Biologi, Infermieri e Tecnici Sanitari di Laboratorio Biomedico.

#### CON IL CONTRIBUTO NON CONDIZIONANTE DI

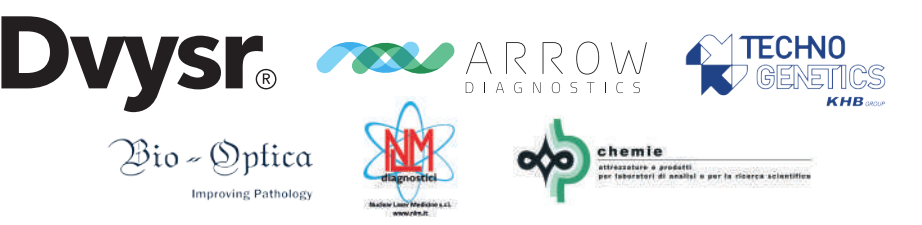

# **GENETEA MEDIC** Insieme per guardare al:

 $COMUNE_{di}$ 

**TARANTO** 

ASL Taranto

Chillian dat Richard

Con il patrocino di Patrocinio del Presidente

Concesso con Decreto

della Giunta Regionale,

# **RESPONSABILI SCIENTIFICI:**

**CANSION** 

**NUZZI M. C.** - Osp. SS Annunziata - TA, SIGU Puglia Basilicata **CELLAMARE A.** - Osp. SS Annunziata - TA **CASIERI P.** - Osp. SS Annunziata - TA VALENTE M. - Osp. SS Annunziata - TA **CAFORIO P.** - Osp. SS Annunziata - TA **GRECO L.A.**- Osp. S. Marco Grottaglie - TA

# 19 Maggio 2023 - TARANTO<br>Ex Caserma Rossarol

SEGRETERIA ORGANIZZATIVA Tel: 099-9908003 **IO** E-mail: info@gibli.it

IDEE E PROGETTI CREATIV

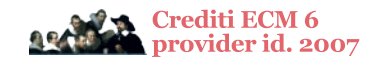

Credits: Giovanni C.

www.giovannicarrieri.com

ODDRE DELUCIÓN QUIDUDOL

ORDINE DEI MEDICI CHIROROI<br>E DEGLI ODONTOIATRI<br>DELLA PROVINCIA DI TARANT

# **PROGRAMMA**

8.00 Registrazione partecipanti 8.30 Saluti della Autorità **V.G. Colacicco -** Direttore Generale ASL TA **S. Minerba -** Direttore Sanitario ASL TA **M. Leone -** Direttore Dipartimento Direzioni Mediche ASL TA **N. Ditaranto -** Resp. Valutazione Qualità Ricerca - Univ. di Bari **E. Di Gregorio -** Consigliere Regione Puglia **F. Amati** - Presidente Commissione Bilancio Regione Puglia **M. Durini** - Presidente Ordine Biologi della Puglia e della Basilicata **G. Annichiarico** - Coordinatrice CoReMaR

9:00 Introduzione e apertura dei lavori

**M. Tampoia A. Di Gregorio M. C. Nuzzi**

9.20 Lectio Magistralis: Il Genoma Umano: dalla scienza alla pratica medica **M. Ventura** 10.05 Test genomici: La lezione della Puglia **F. Amati**

# **LA GENETICA IN EPOCA PRENATALE**

#### **Moderatori: E. Ponzi - S. Mauro - M. Pisaturo**

10.15 Screening prenatali: il modello Puglia

**R. Ficarella** 

10.35 Management dell'NT aumentata: dal dato ecografico alla scelta ndel test genetico **G. Rembouskos**

10.55 Screening e diagnosi prenatale delle patologie genetiche in Basilicata

#### **D. Dell'Edera**

**11.15 Discussione 11.30 Coffee Break**

# **LA GENETICA E IL NEUROSVILUPPO**

### **Moderatori: L. De Cosmo - G. Boero - M. Di Giacomo**

11.45 Utilità dell'esoma in epoca neonatale

**R. Santacroce** 

12.05 Genetica ed epigenetica nei disordini genetici della Cromatina

**G. Merla** 

12.25 La Genetica delle Epilessie

**O. Palumbo** 

**13.00 Discussione 13.30 Lunch**

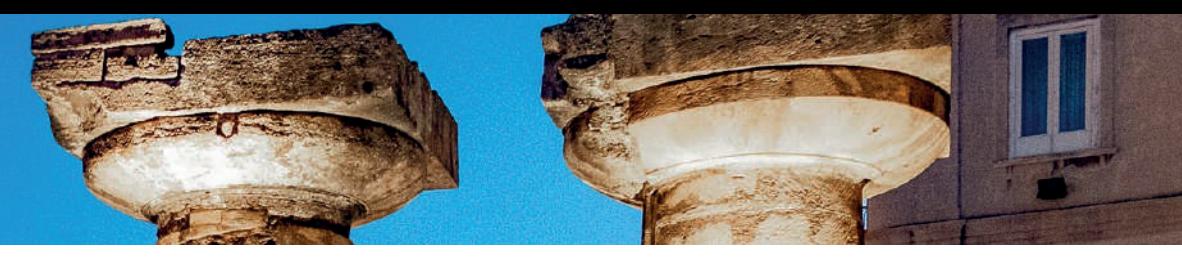

# **LA GENETICA INCONTRA L'ONCOLOGIA**

**Moderatori: S. Pisconti –V. Cecinati –B. Pilato**

14.30 Predisposizione genetica nei tumori pediatrici **A. Iolascon**  14.50 La Consulenza Genetica Oncologica nei tumori eredo-familiari **M. Patruno** 15.10 Cancro ereditario della mammella e dell'ovaio (HBOC): BRCA e oltre **N. Resta**  15.30 Biologia molecolare nelle patologie oncoematologiche **D. Pastore 15.50 Discussione 16.15 Chiusura lavori** 

# **PER ACCEDERE AI CREDITI ECM**

# **SE HA GIA' CREATO UN PROFILO SU QLEARNING.IT**

Al termine dell'evento ed entro massimo 72 ore (normativa ECM): 1. collegarsi con le proprie credenziali o con google su www.qlearning.it 2. compilare tutti i test che troverà nella sezione dell'evento a cui si è iscritto (domanda sul reclutamento, test di apprendimento, test della qualità percepita, scaricare eventuali attestati di partecipazione)

# **SE NON HA UN PROFILO SU QLEARNING.IT**

Al termine dell'evento ed entro massimo 72 ore (normativa ECM): 1. collegarsi su www.qlearning.it e cliccare su "CREA UN ACCOUNT" o cliccare su GOOGLE.

2. nella home page, cliccare sulla categoria "RESIDENZIALE" e dopo sulla locandina dell'evento. Non deve fare altro che cliccare su "ISCRIVIMI" e la fase di registrazione sarà completa

3. compilare tutti i test che troverà nella sezione dell'evento a cui si è iscritto (domanda sul reclutamento, test di apprendimento, test della qualità percepita, scaricare eventuali attestati di partecipazione)

Il tentativo a disposizione per superare il test è soltanto uno. L'esito della prova (superato / non superato) sarà visualizzato immediatamente a fine compilazione. Il livello minimo di risposte esatte richiesto è pari ad almeno il 75% dei quesiti complessivamente proposti.

L'attestato con i crediti sarà inviato entro 90 giorni dalla fine dell'evento, dopo aver verificato la percentuale di presenza al corso.